## **[Lisez-moi V85 – Mai 2020](https://www.impact-emploi-association.fr/2020/05/18/lisez-moi-v85-mai-2020/)**

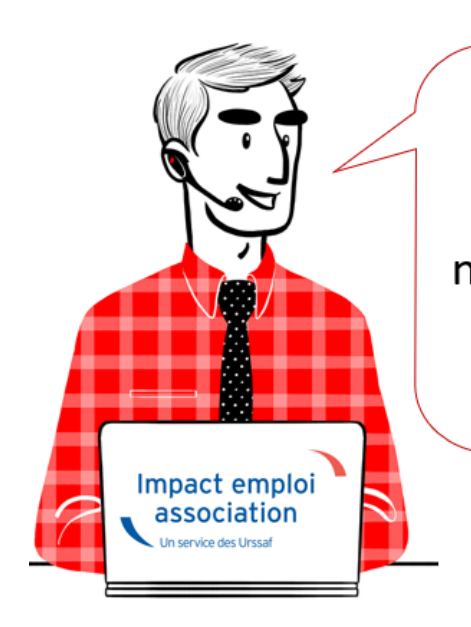

# V.3.00.85 / 20 mai 2020

Voici les principales corrections et nouvelles fonctionnalités du logiciel à découvrir dans la version 3.00.85 d'Impact emploi association.

*Les informations contenues dans cette publication sont valables au moment de sa parution. Elles sont susceptibles d'évoluer en fonction de la législation. Nous vous conseillons de suivre régulièrement la rubrique du [Flash-Infos](https://www.impact-emploi-association.fr/), vecteur qui nous permet une communication réactive en fonction de l'actualité de la paie (si vous n'êtes toujours pas inscrits sur le [forum des tiers de](https://www.impact-emploi-association.fr/) [confiance](https://www.impact-emploi-association.fr/), veuillez trouver [ICI la marche à suivre pour obtenir vos](https://www.impact-emploi-association.fr/wp-content/uploads/2020/04/UR527_2019_06_Mop_impact_emploi_BN_PdL.pdf) [identifiants de connexion](https://www.impact-emploi-association.fr/wp-content/uploads/2020/04/UR527_2019_06_Mop_impact_emploi_BN_PdL.pdf)).*

#### *– Sommaire –*

- [Informations importantes](#page--1-0)
- [Bulletin de salaire](#page--1-0)
- [Fiches à la une](#page--1-0) *(Nouveau !)*
- [Rappels](#page--1-0)

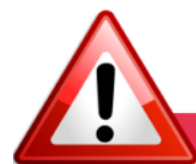

### **INFORMATIONS IMPORTANTES**

#### **► Téléchargement de la mise à jour**

**Au regard des conditions de travail actuelles** *(travail à distance…)***, il est possible que vous rencontriez des difficultés pour télécharger cette mise à jour.**

**Si vous êtes dans ce cas, suivez [ce lien permettant de télécharger la version](https://impact-emploi.urssaf.fr/updates/version 3/MAJ20200520-1/MiseajourImpactEmploiv30085.exe) [à partir de votre navigateur internet.](https://impact-emploi.urssaf.fr/updates/version 3/MAJ20200520-1/MiseajourImpactEmploiv30085.exe)**

## **► Activité partielle : Assujettissement de l'indemnité et du complément aux cotisations prévoyance**

**Bien que nous soyons toujours en attente de la parution de l'ordonnance** confirmant le dispositif mis en place pour faire face à l'épidémie de COVID-19, **Impact emploi vous permet d'assujettir l'indemnité et le complément d'activité partielle aux cotisations prévoyance.**

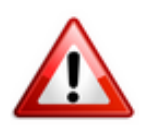

#### **MANIPULATION A FAIRE IMPÉRATIVEMENT DANS LE LOGICIEL :**

Pour **chaque association** ayant recours au chômage partiel et ayant de la prévoyance *(attention, cela ne concerne pas le régime frais de santé, c'est à dire la mutuelle)* , rendez-vous sur la « *Fiche administrative de l'employeur* **» / Onglet «** *Prévoyance/Retraite***« , cliquez sur le point d'exclamation**, **ouvrez l'onglet** *« Versement DSN »* **et cochez la case** *« Chômage partiel »* (pensez à **valider** l'onglet, **enregistrer** votre contrat et **enregistrer** vos modifications au niveau de l'employeur) **:**

**Attention : Ne créez pas de nouveau contrat et ne modifiez pas vos contrats de prévoyance** !

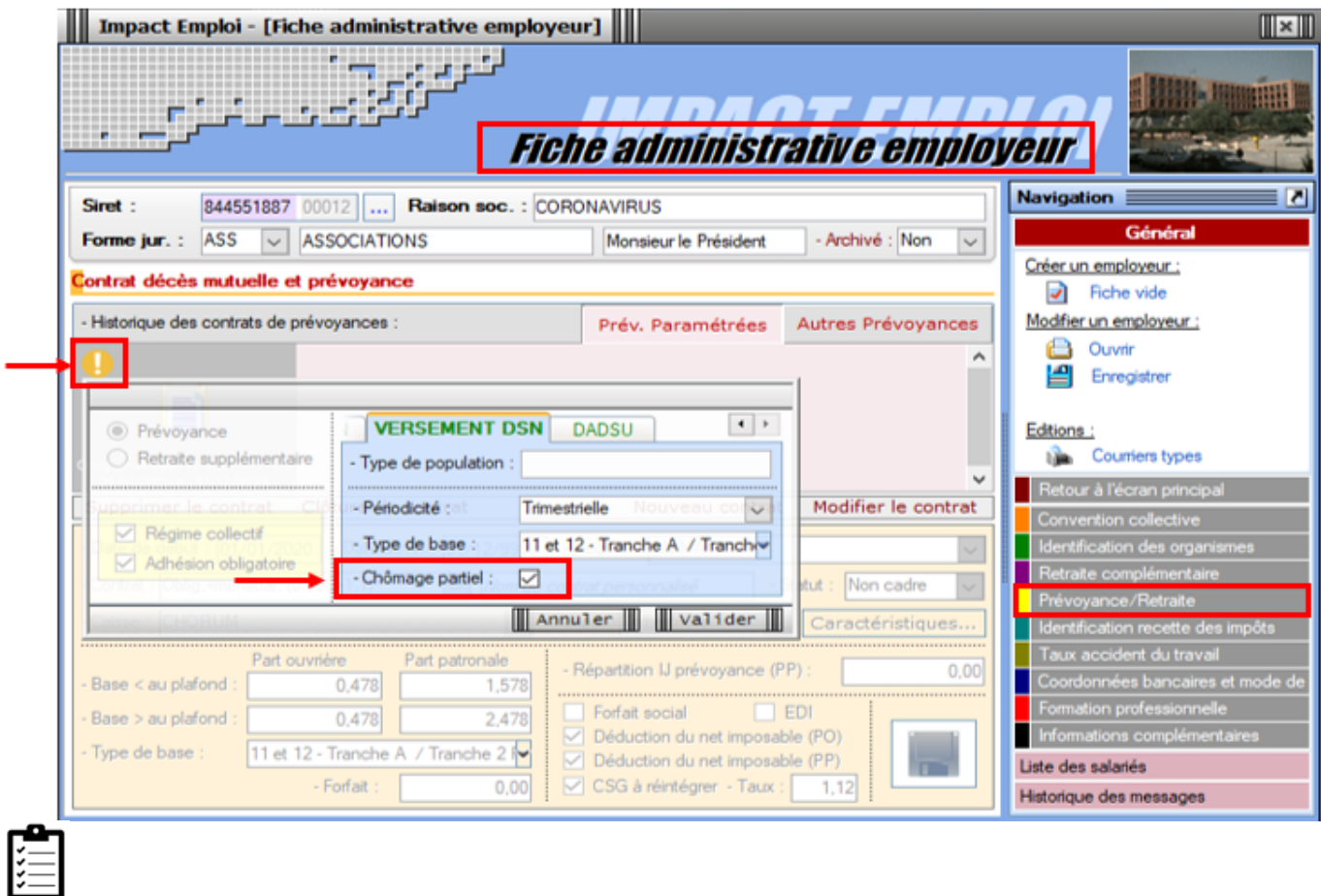

**Retrouvez [ICI la fiche pratique](https://www.impact-emploi-association.fr/2020/03/17/chomage-partiel/)** *[Activité partielle / Chômage partiel –](https://www.impact-emploi-association.fr/2020/03/17/chomage-partiel/) [COVID19](https://www.impact-emploi-association.fr/2020/03/17/chomage-partiel/)* **actualisée.**

## **►Activité partielle : Limite de 3.15 smic pour l'exonération de cotisations sociales**

L'[Ordonnance n° 2020-460 du 22 avril 2020](file:///D:/UTILISATEURS/ur25700657/AppData/Local/Microsoft/Windows/Temporary%20Internet%20Files/Content.Outlook/QQ01NJ41/•%09https:/www.legifrance.gouv.fr/eli/ordonnance/2020/4/22/ECOX2009794R/jo/texte) **modifie le régime social des indemnités d'activité partielle** afin de faire face à l'épidémie de covid-19.

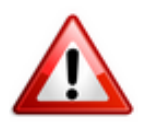

**Pour les périodes d'activités à compter du 1er mai 2020 :** Lorsque **la somme de l'indemnité légale d'activité partielle et/ou du complément versé par l'employeur est supérieure à 3,15 SMIC horaire** *(soit 70 % de 4,5 SMIC = 31,98 € par heure indemnisable)*, **la part de l'indemnité complémentaire versée au-delà de ce montant est assujettie aux contributions et cotisations sociales.**

Dans **Impact emploi**, le **montant soumis à cotisations** est **à saisir sur la ligne** « *Indemnité/complément soumis à charges »* du bulletin de salaire :

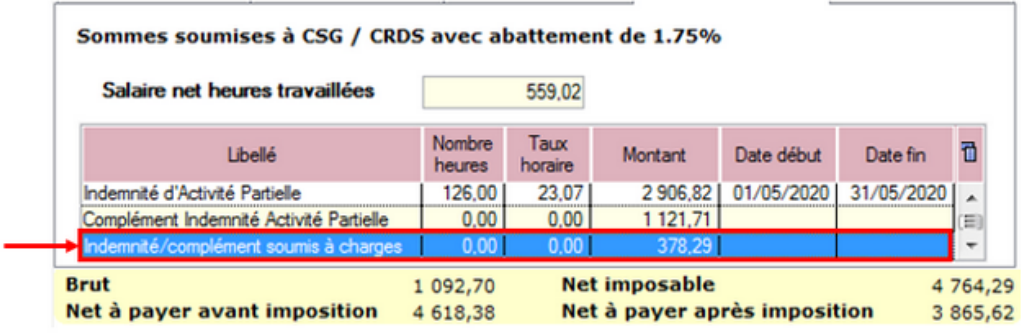

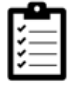

**Retrouvez [ICI la fiche pratique](https://www.impact-emploi-association.fr/2020/03/20/arret-travail/)** *[Activité partielle / Chômage partiel –](https://www.impact-emploi-association.fr/2020/03/20/arret-travail/) [COVID19](https://www.impact-emploi-association.fr/2020/03/20/arret-travail/)* **actualisée.**

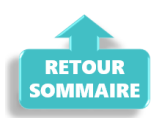

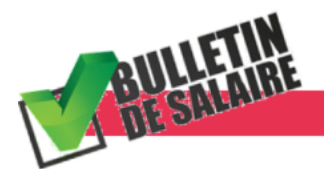

**BULLETIN DE SALAIRE** 

## **► L'arrêt maladie pour garde d'enfant transformé en chômage partiel**

**A compter du 1er mai 2020, l'arrêt de travail pour garde d'enfant est**

**remplacé par le recours à l'activité partielle.**

**Vérifiez si vous avez des salariés concernés par cette situation.**

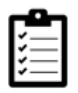

Retrouvez *[ICI la fiche pratique relative à l'arrêt de travail](https://www.impact-emploi-association.fr/2020/03/20/arret-travail/)* **actualisée avec l'intégration de ces nouvelles mesures**.

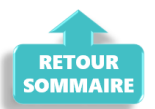

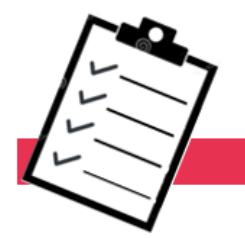

**FICHES A LA UNE!** 

Retrouvez dans cette rubrique **les fiches pratiques à la une suivant l'actualité paie**, ainsi que les **nouvelles fiches mises à votre disposition** :

- **[COVID-19 Arrêt de travail](https://www.impact-emploi-association.fr/2020/03/20/arret-travail/)**
- **[COVID-19 Activité partielle / Chômage partiel](https://www.impact-emploi-association.fr/2020/03/17/chomage-partiel/)**
- **[COVID-19 Prime Exceptionnelle pour le Pouvoir d'Achat \(PEPA\)](https://www.impact-emploi-association.fr/2020/04/23/covid-19-prime-exceptionnelle-pour-le-pouvoir-dachat-pepa/)**
- **[Sauvegarde base de données Anomalies](https://www.impact-emploi-association.fr/2020/04/21/sauvegardes-bases-anomalies/)**
- **[Utiliser Impact emploi en télétravail](https://www.impact-emploi-association.fr/2020/03/13/teletravailler-avec-impact-emploi-association/)**

**Pour accéder à l'ensemble des fiches pratiques du logiciel**, **[c'est ICI](https://www.impact-emploi-association.fr/category/fiches-pratiques/)** ! N'hésitez pas à vous servir de l'outil **recherche par mots clés** pour trouver une fiche spécifique :

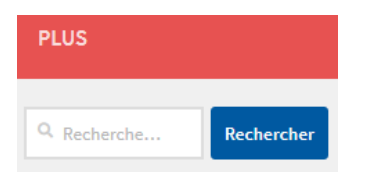

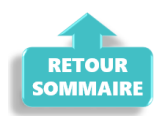

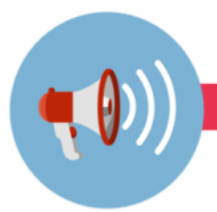

#### **RAPPELS**

### **► Outils de contrôle DSN-Val**

#### **La dernière version de DSN-Val est la 2020.1.1.15**

Pensez à mettre à jour votre outil de contrôle à l'aide du bouton orange de la barre d'outils :

DSN-VAL (Version 2020.1.1.15 (cahier technique de la DSN Phase 3 - 2020))

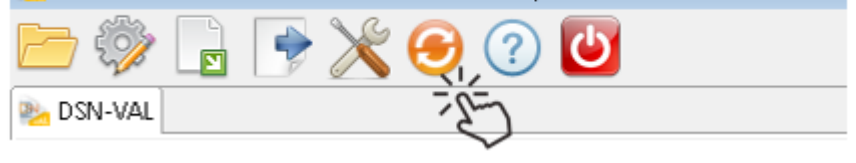

### **► Comment joindre l'assistance ?**

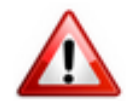

En cette **période de télétravail conseillé**, certains d'entre vous ne sont **pas présents dans vos structures habituelles**.

Lors de vos demandes d'assistance, **n'oubliez pas de communiquer un contact téléphonique autre afin que l'équipe technique puisse vous joindre**.

Nous vous remercions de votre compréhension.

Pour toute **demande de régularisation DSN**, merci d'utiliser le formulaire *[« Fiche-navette – Régularisation DSN »](https://www.impact-emploi-association.fr/formulaires/fiche-navette-regularisation-dsn/)*.

Toute demande de régularisation passant par l'adresse mail habituelle de l'assistance ne sera pas prise en compte par les techniciens.

Pour toute autre demande, l**'unique adresse est : [impact-emploi](https://impact-emploi-association.fr/impact-emploi-association@urssaf.fr)[association@urssaf.fr](https://impact-emploi-association.fr/impact-emploi-association@urssaf.fr)**.

Pour une meilleure prise en charge de vos demandes, **merci d'indiquer un objet** ainsi que vos **coordonnées** dans le corps du message.

Un **accusé réception** vous informera de la prise en compte de votre demande. Le délai de traitement des demandes pouvant varier selon la charge de l'assistance, **merci de ne pas réitérer l'envoi d'un même message** afin d'éviter les doublons et la surcharge de la boîte de réception.

L'équipe Impact emploi vous remercie !

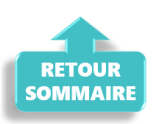

# **[Lisez-moi V84 – Avril 2020](https://www.impact-emploi-association.fr/2020/04/23/lisez-moi-v84-avril-2020/)**

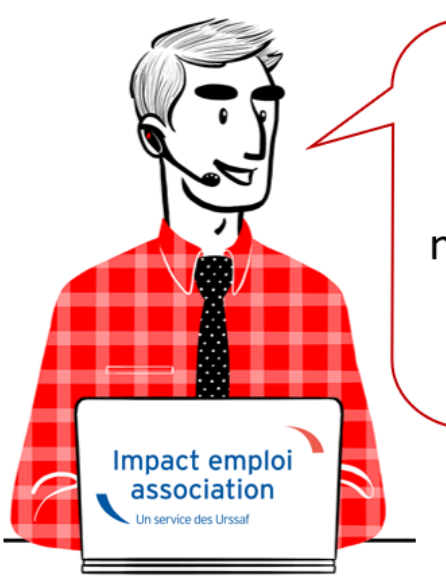

# V.3.00.84 / 28 avril 2020

Voici les principales corrections et nouvelles fonctionnalités du logiciel à découvrir dans la version 3.00.84 d'Impact emploi association.

*Les informations contenues dans cette publication sont valables au moment de sa parution. Elles sont susceptibles d'évoluer en fonction de la législation. Nous vous conseillons de suivre régulièrement la rubrique du [Flash-Infos](https://www.impact-emploi-association.fr/), vecteur qui nous permet une communication réactive en fonction de l'actualité de la paie (si vous n'êtes toujours pas inscrits sur le [forum des tiers de](https://www.impact-emploi-association.fr/) [confiance](https://www.impact-emploi-association.fr/), veuillez trouver [ICI la marche à suivre pour obtenir vos](https://www.impact-emploi-association.fr/wp-content/uploads/2020/04/UR527_2019_06_Mop_impact_emploi_BN_PdL.pdf) [identifiants de connexion](https://www.impact-emploi-association.fr/wp-content/uploads/2020/04/UR527_2019_06_Mop_impact_emploi_BN_PdL.pdf)).*

#### *– Sommaire –*

- [Informations importantes](#page--1-0)
- [Déclaration Sociale Nominative](#page--1-0)
- [Bulletin de salaire](#page--1-0)
- [Paramétrage](#page--1-0)
- [Fiches à la une](#page--1-0) *(Nouveau !)*
- [Rappels](#page--1-0)

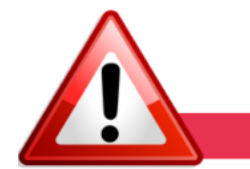

**INFORMATIONS IMPORTANTES** 

## **► Téléchargement de la mise à jour**

**Au regard des conditions de travail actuelles** *(travail à distance…)***, il est possible que vous rencontriez des difficultés pour télécharger cette mise à jour.**

**Si vous êtes dans ce cas,**